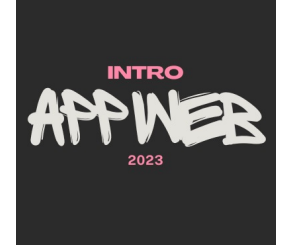

# HTML

#### **(Modern) HTML5**

Luigi De Russis

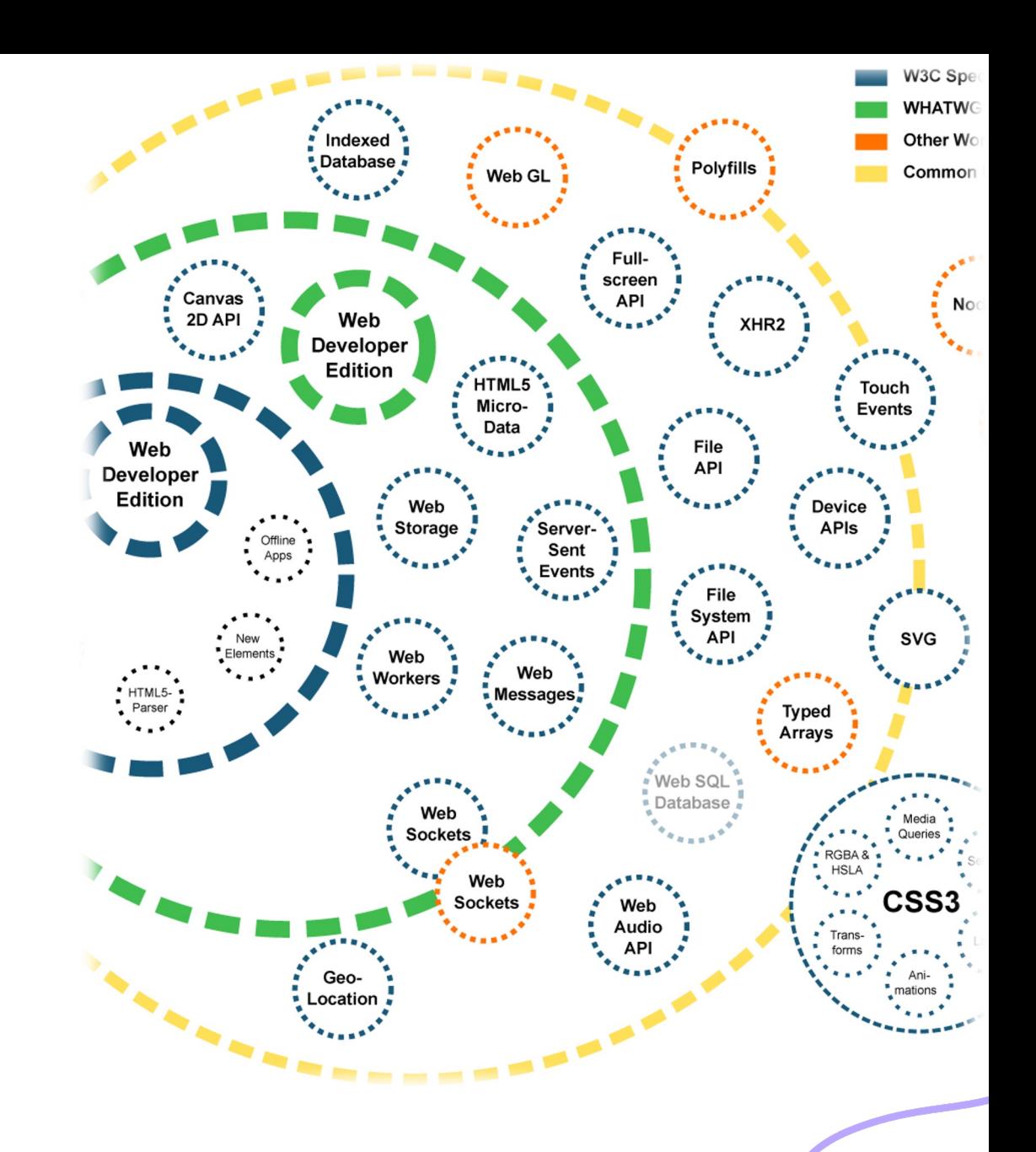

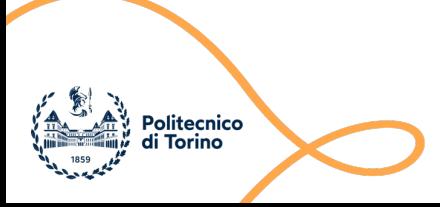

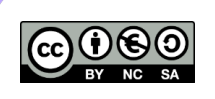

## Goal

- Discovering the essential features of HTML
	- Document structure and syntax
	- Essential elements
	- Semantic elements
	- Page structuring
- Aligned to what HTML 5 looks like in year 2023

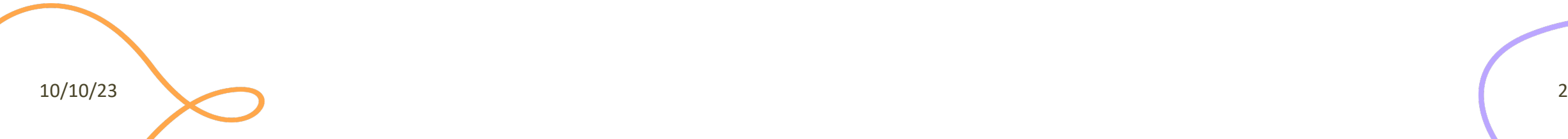

## Rough Timeline of Web Technol

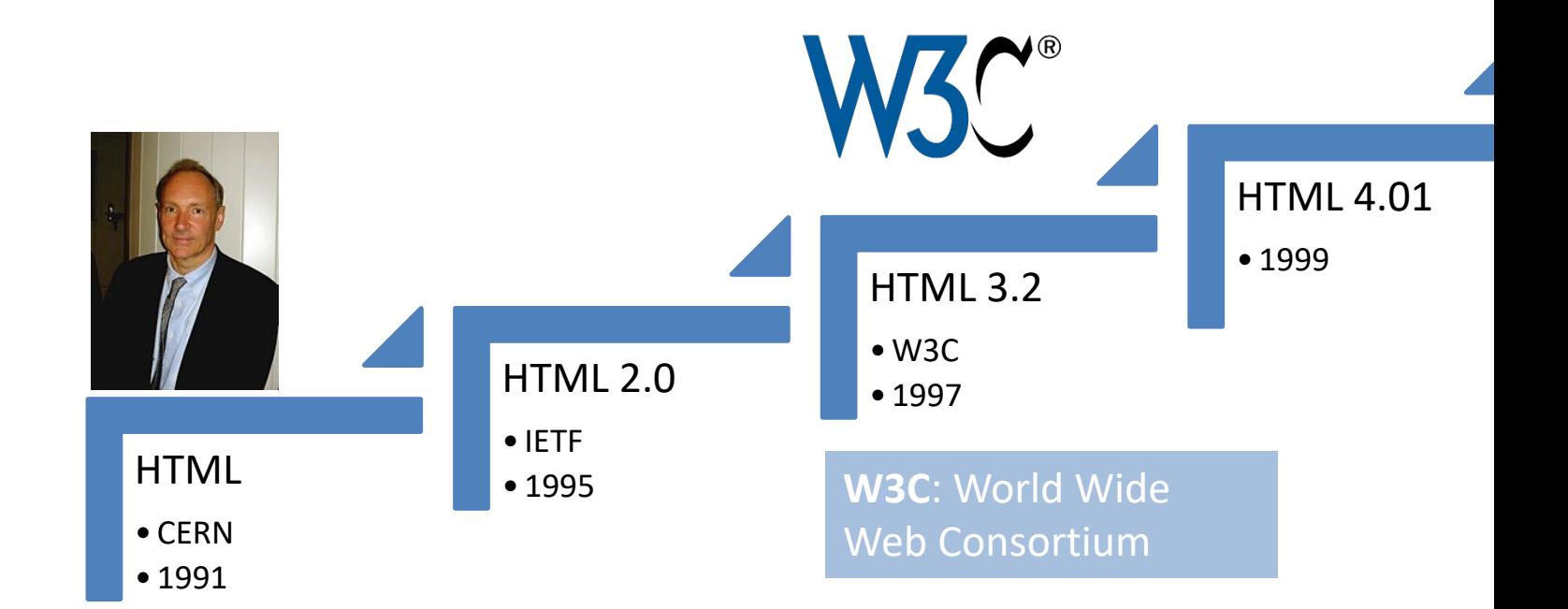

## A Different Approach

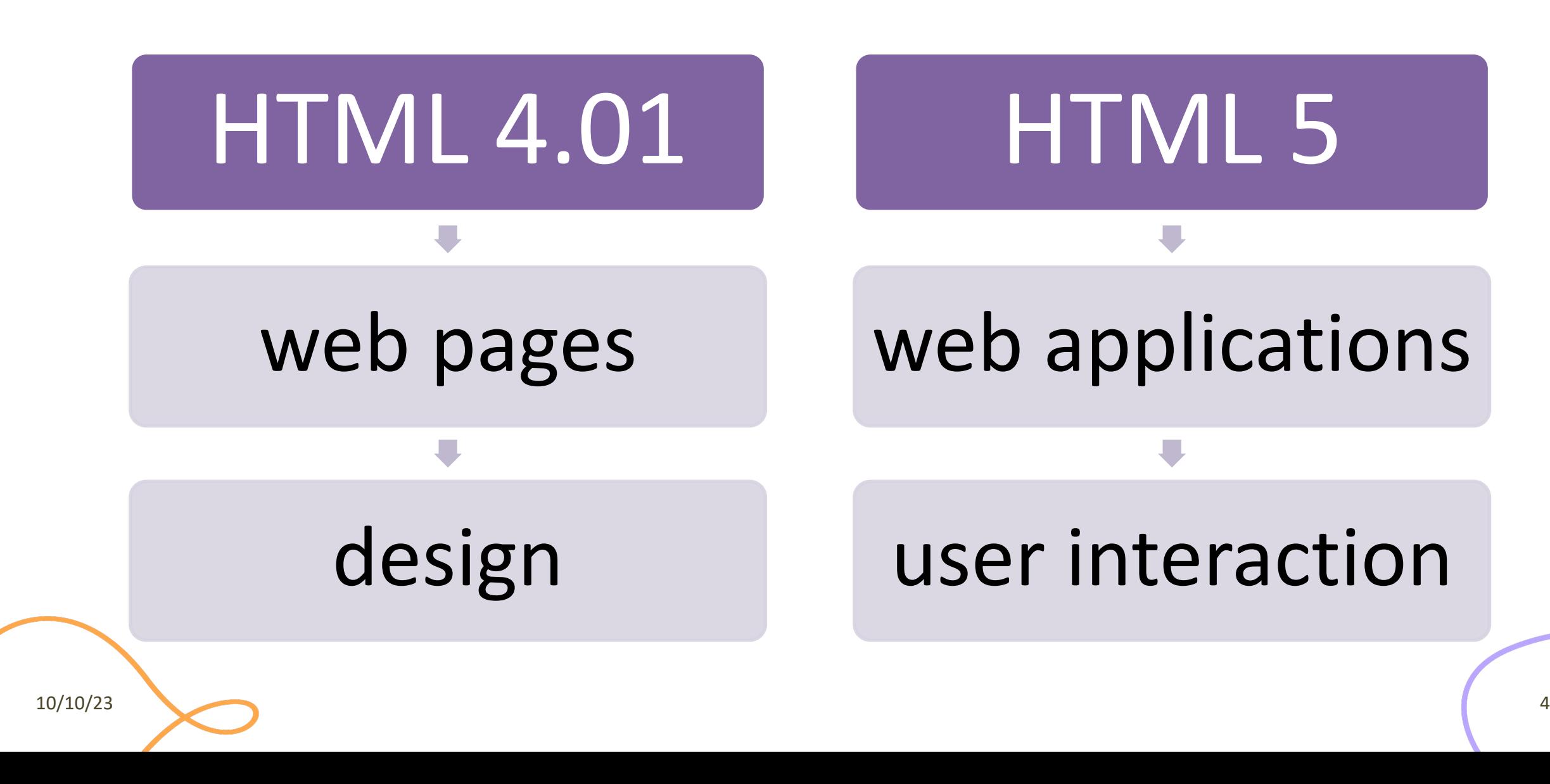

### HTML 5: a Family of Standards

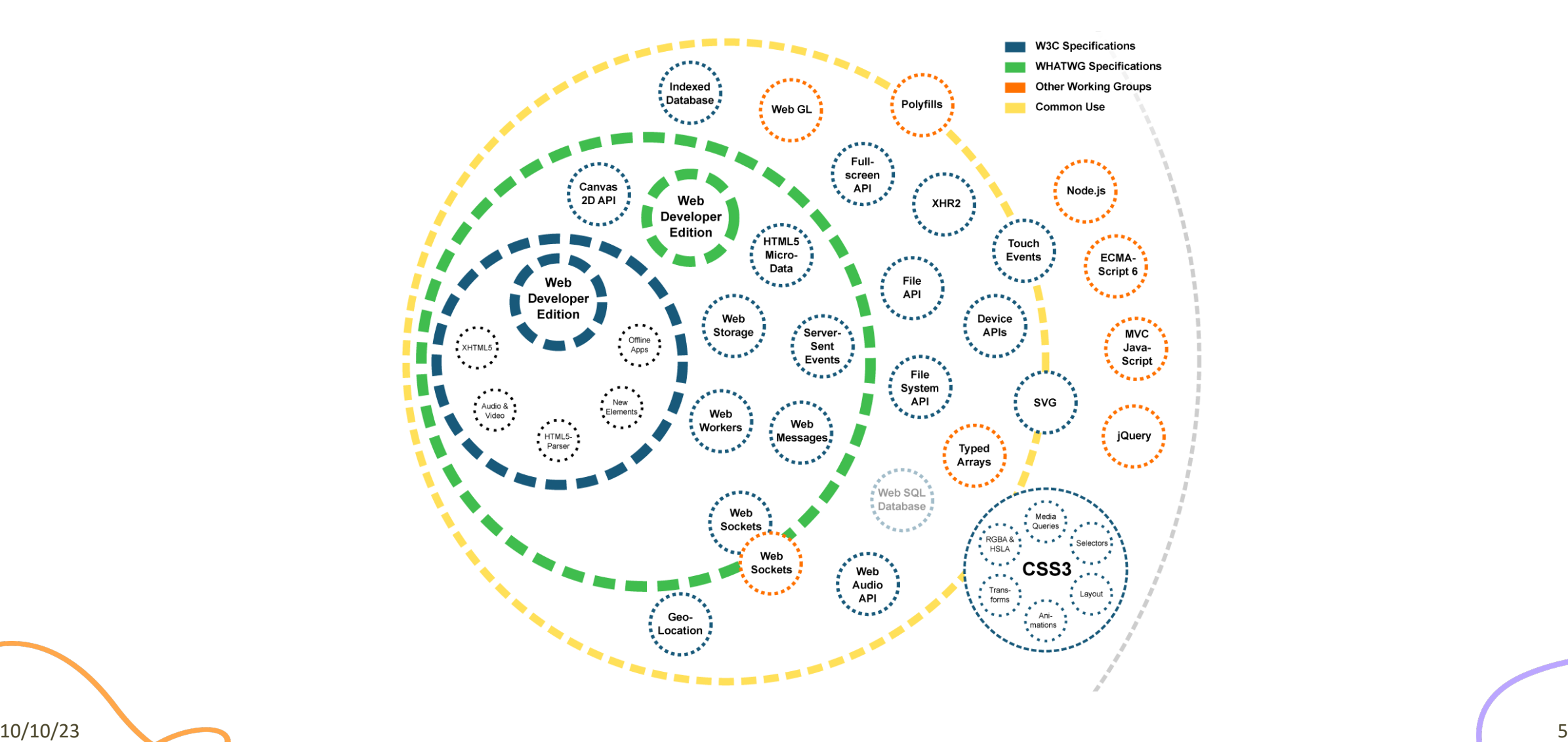

## Live Standard: Browser Compati

#### • https://caniuse.com/

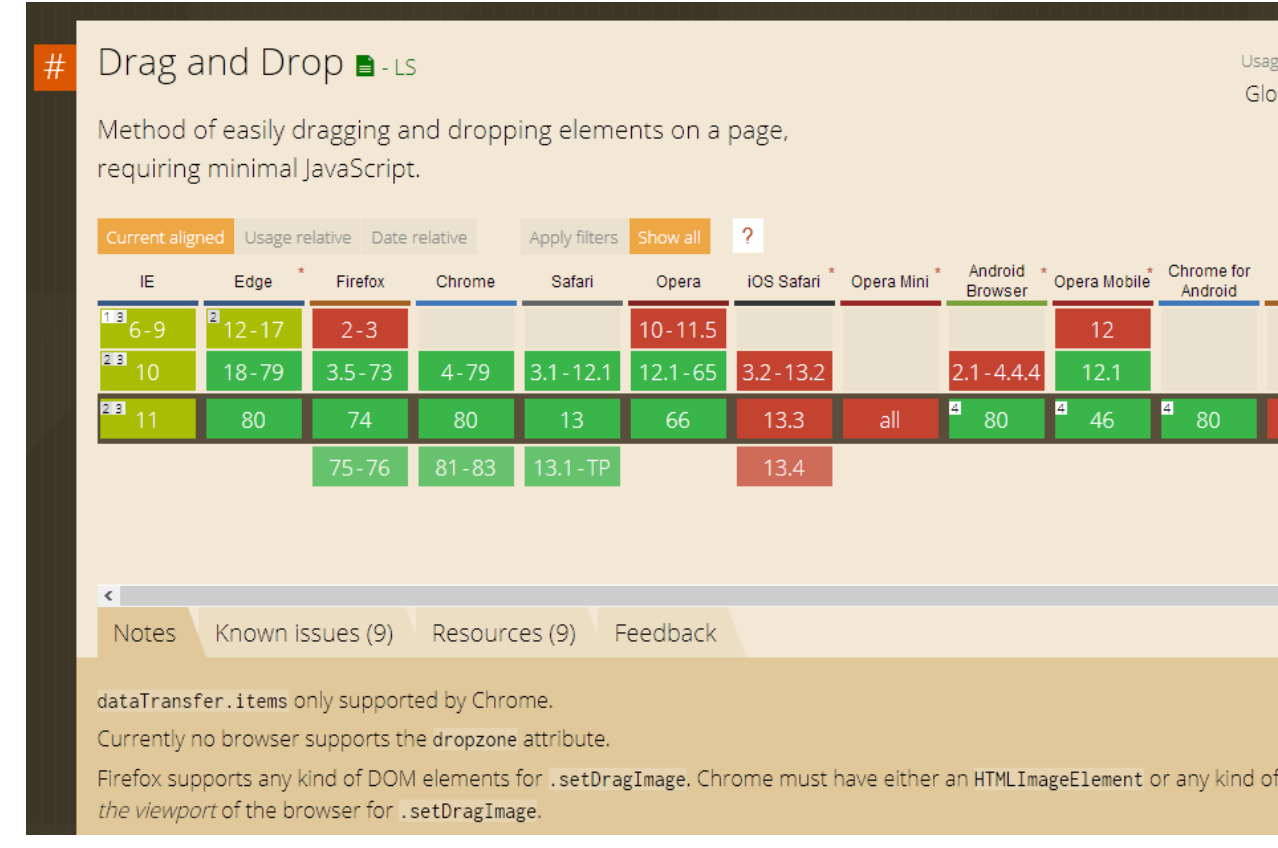

### HTML5 test

- How well does your browser support HTML5?
- http://html5test.com

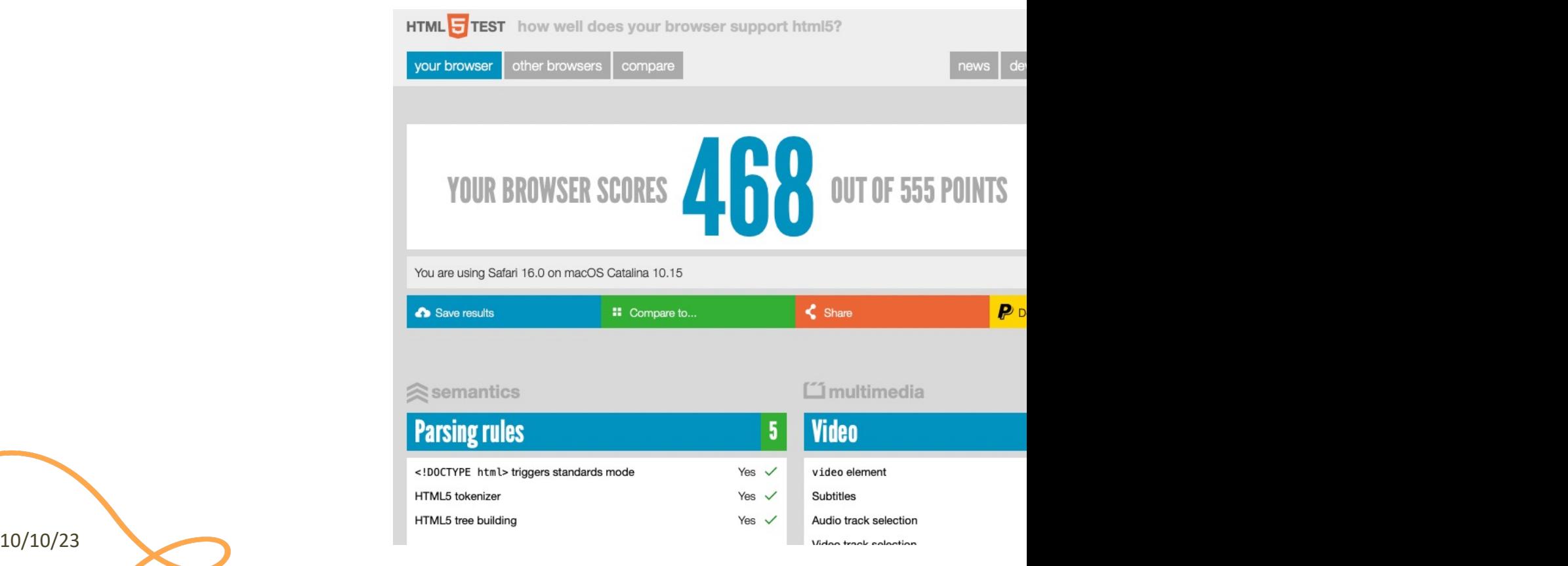

## A Basic HTML Document

```
<!DOCTYPF html<html lang="en">
 <head><title>Sample page</title>
 \langle/head>
 <body>\langle h1\rangle-Sample page\langle h1\rangle\langle p\rangle-This is a \langle a \rangle href="demo.html">simple\langle a \rangle sample.\langle p \rangle\langle!-- this is a comment -->
 \langlebody>
\langle/html>
```
- *Unicode* Text File
- DOCTYPE declaration
- Nested tree of Elements
	- Strict nesting
- Element:
	- $-$  Start tag:  $\langle a \rangle$
	- Attribute: href="demo.html"
		- Name=value pairs
	- $-$  End tag:  $\langle$  / a  $\rangle$
	- Inner text: simple

### Mandatory Structure

- First line: <! DOCTYPE html>
- <html> root element, contains the whole file
	- <head> (title, other metadata, load style sheets, load JavaScript code)
	- <body> (actual page content)

```
<! DOCTYPE html\left\langle \text{html } lang="en">
 <head><title>Sample page</title>
 \langle/head>
 <body>\langle h1\rangle-Sample page\langle h1\rangle\langle p\rangle-This is a \langle a \rangle href="demo.html">simple\langle a \rangle sample.\langle p \rangle\langle!-- this is a comment -->
 \langlebody>
\langle/html>
```
# Document Object Model (DOM)

- Browser's internal representation of a web page
- Obtained through parsing HTML
	- Example of parsed HTML tree structure

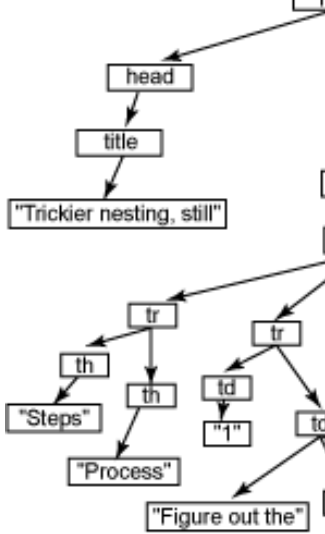

10/10/23 10

"roo

### HTML Parsing Into a DOM Tree

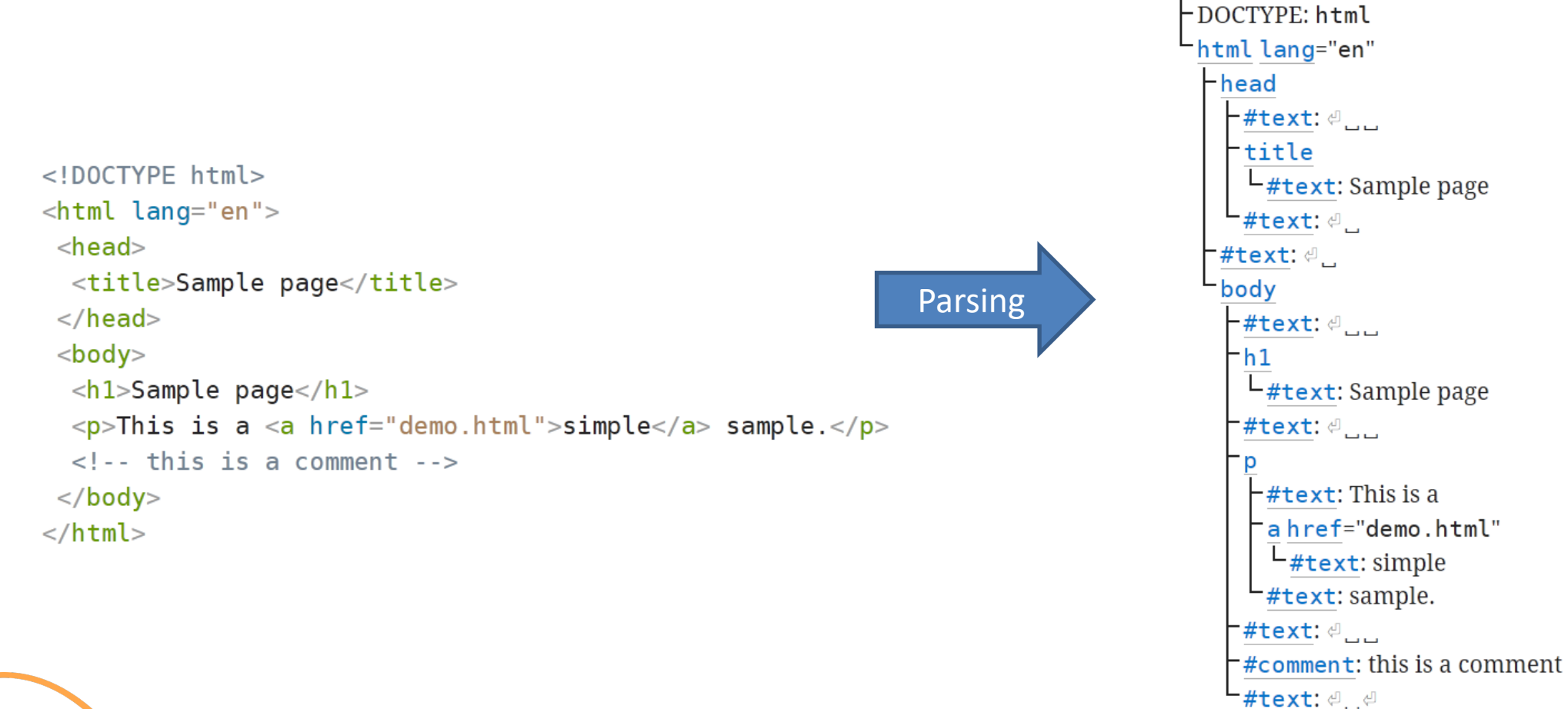

## HTML Elements

- Elements are used to define the *meaning* of a portion of a document
	- Semantic markup
- The meaning will be rendered graphically, according to the style sheets
	- No HTML code should deal with presentation issues
- Each element has a default *display* value
	- display:block
		- Full-width
		- Starts on a new line
		- Top-to-bottom layout
	- display:inline
		- Does not start a new line
		- Occupies just the necessary space
		- Left-to-right layout
		- Wraps around at the end of line

# Categories of HTML Elements

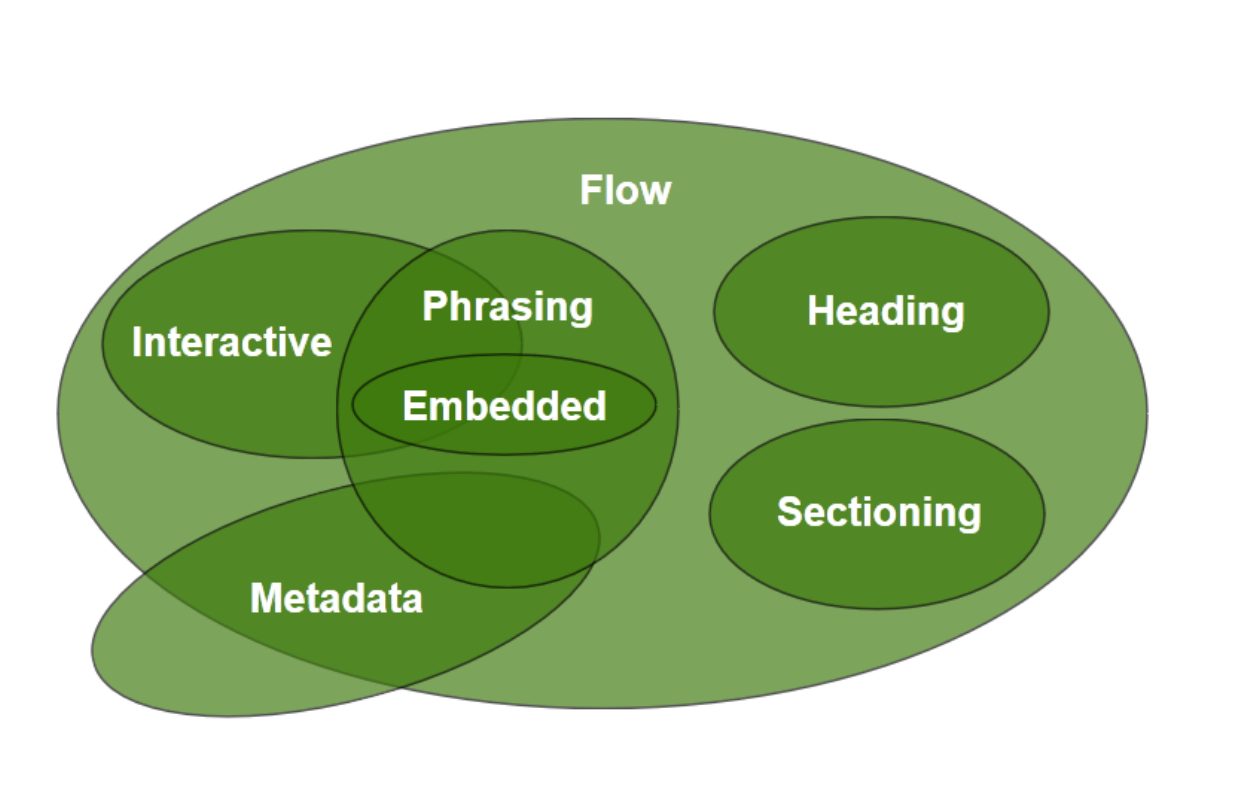

- **Sectionir** and foot
- **Heading** of a sect
- $Phrasing$ document mark up<br>*paragra* 
	- **Runs of** paragr
- **Flow** con element:

https://html.spec.whatwg.org/dev/dom.html#kinds-

10/10/23

# Sections and Headings (Block)

#### **Sectioning content**

- article
- aside
- nav
- section
- header
- footer

#### **Heading content**

- h1
- h2
- h3
- h4
- h5
- h6
- hgroup

## Usage Guide

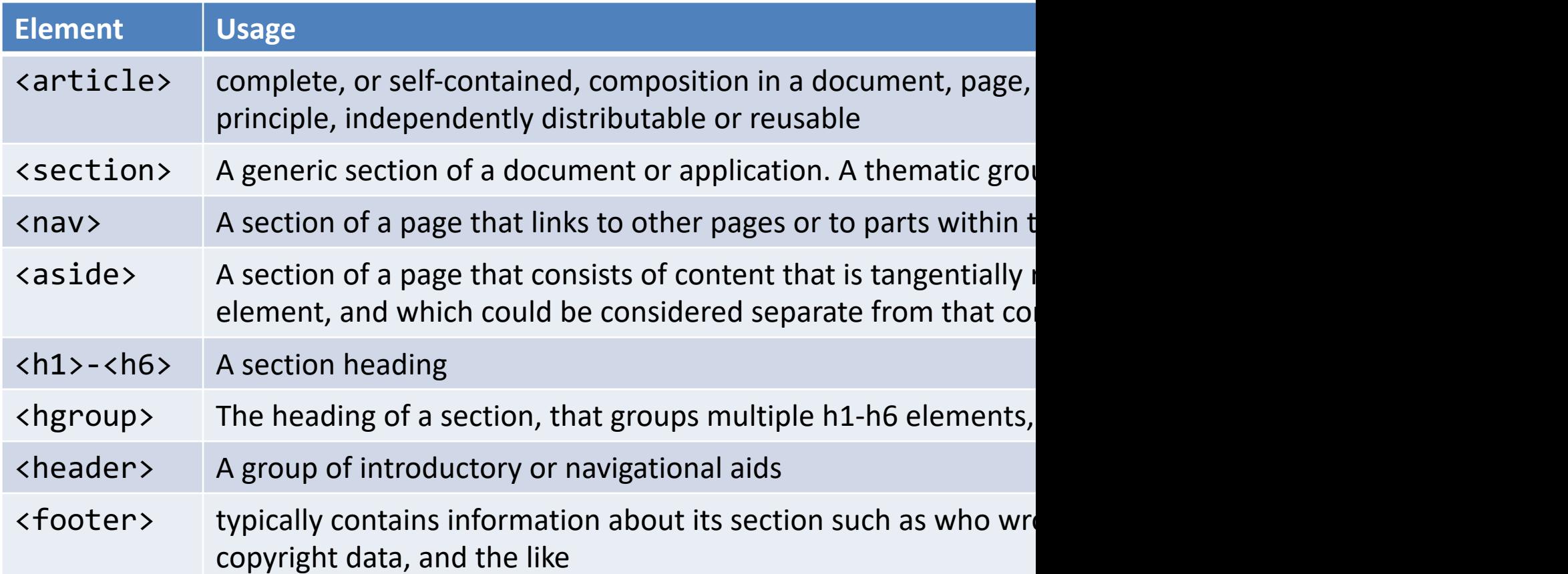

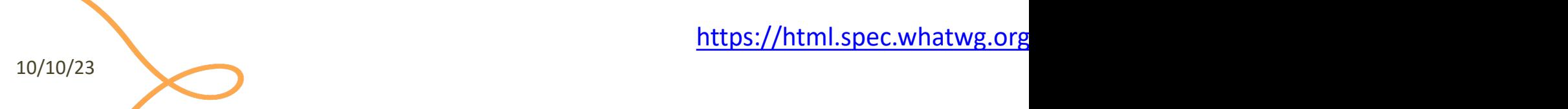

https://html.spec.whatwg.org

# Typical Layout

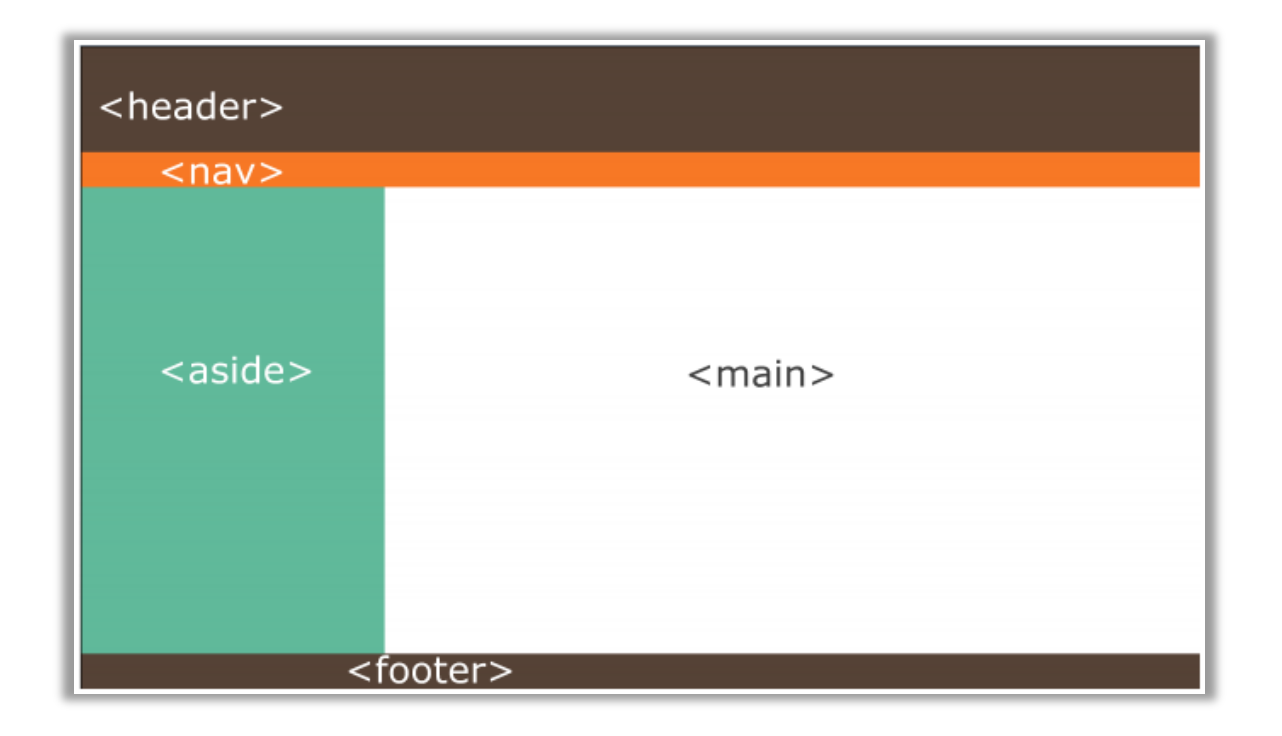

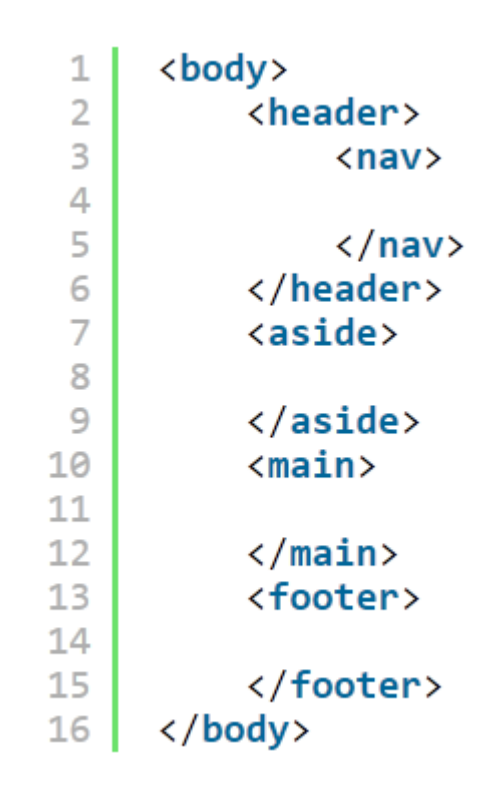

# Grouping Content (Block)

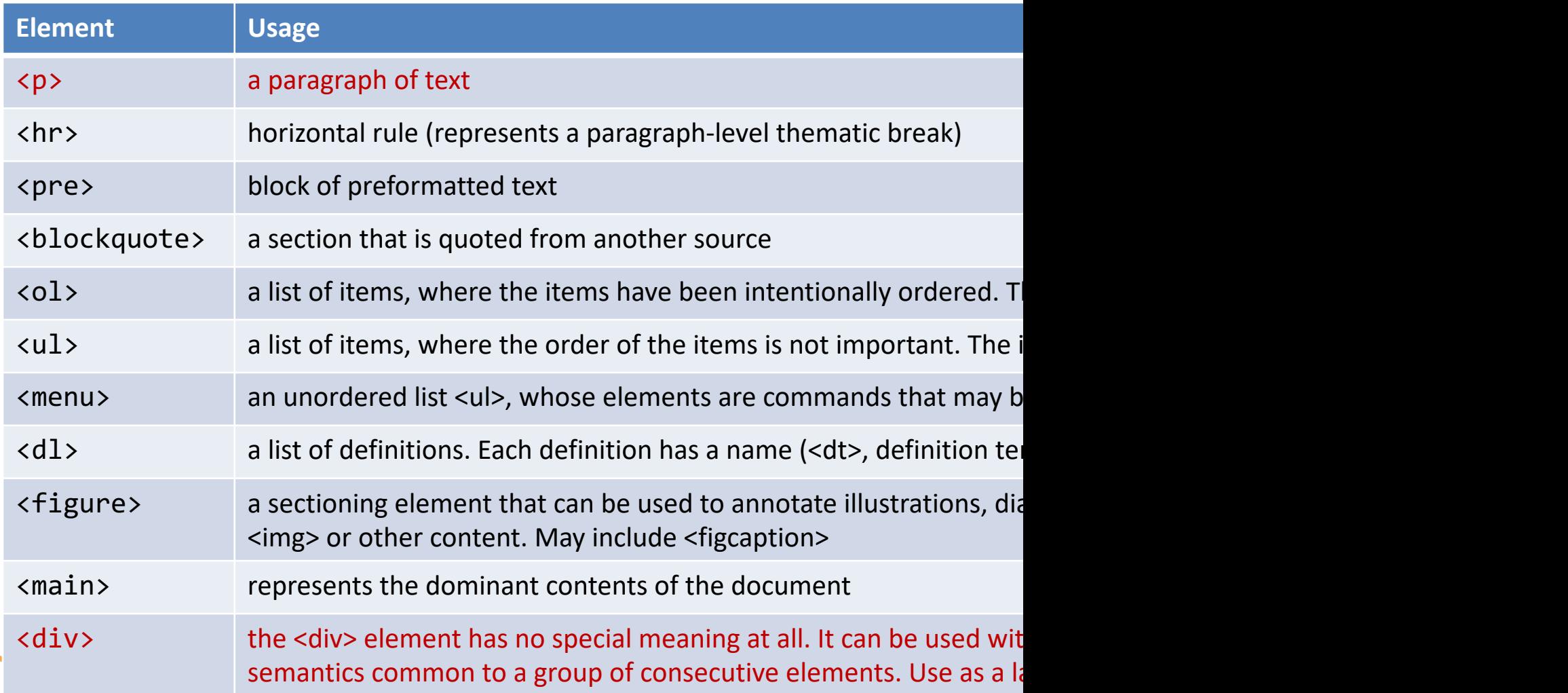

10/10/23

# Phrasing Content (Inline)

- a
- abbr
- audio
- b
- br
- button
- canvas
- cite
- code
- data
- datalist
- del
- dfn
- em
- embed
- $\mathbf i$
- img
- input
- ins
- kbd
- label
- mark
- output
- picture
- progress
- q
- $\overline{\mathsf{S}}$
- samp
- select
- slot
- small
- [span](https://html.spec.whatwg.org/dev/text-level-semantics.html)
- strong
- sub
- sup
- template
- textarea
- time
- var
- video
- wbr

https://html.spec.whatwg.

10/10/23

## Interactive Content (Inline)

- a
- audio
- **button**
- details
- embed
- iframe
- input
- label
- select
- textarea
- video
- Elements specifically intended for user interaction
- May be used to compose a form
- May include multimedia interactive content
- In the simplest form, they may just be a link
	- <a href="URL">anchor</a>

## Tabular Data

- <table> container
- <thead> groups header rows, <tbody> groups data rows, <tfoot > groups summary rows
- <tr> table row, includes
	- <td> cell with table data
	- <th> cell with table heading
- May have a <caption>
- <colgroup> may apply common attributes to a set of <col> columns
- rowspan and colspan attributes for creating complex grids

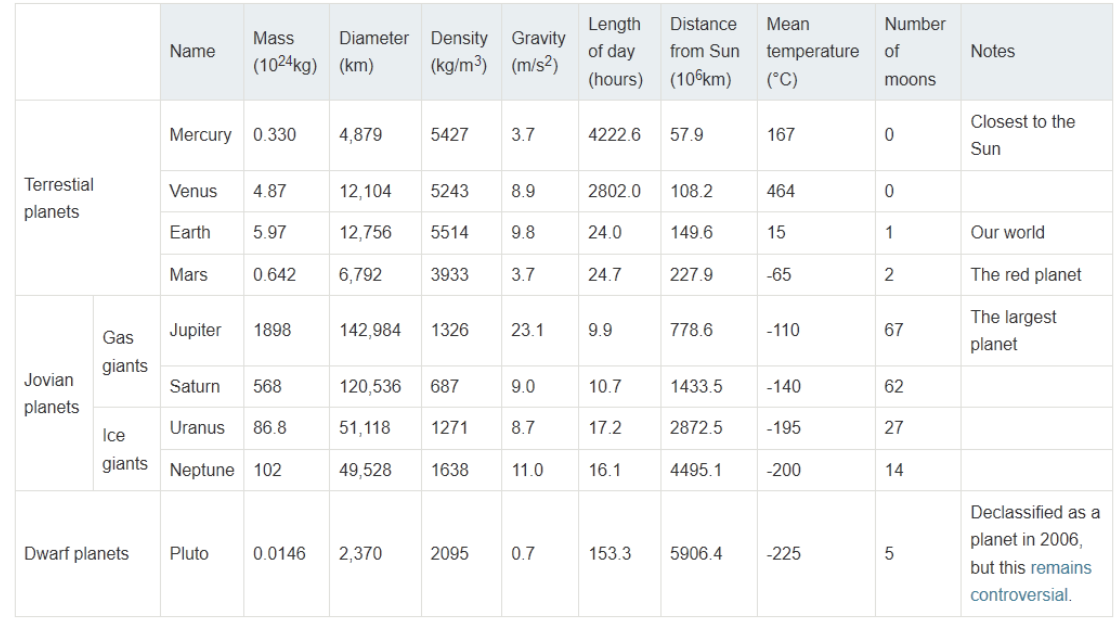

Data about the planets of our solar system (Planetary facts taken from Nasa's Planetary Fact Sheet - Metric

# Key Attributes (Applicable To All Elements)

#### **class="aa bb cc"**

- Space-separated list of class identifiers
- Represents all the classes that this elements belongs to
- Heavily used in CSS and JS for matching portions of contents

#### **id="unique"**

- Represents an element's unique identifier
- Must be unique within this specific HTML document
- Heavily used in CSS and JS for finding/matching this specific element

# Key Attributes (Applicable To All Elements)

#### **style="**css fragment**"**

- Apply a set of CSS declarations to this specific HTML element
- **Avoid** when possible, prefer CSS rules that map to element id and class

## "Wildcard" Elements

#### **<div>…</div>**

- Block-level container element
- No predefined semantics
- Invisible layout
- Used to mark-up blocks or groups of blocks, with specific classes

#### <span>...</span>

- Inline-level container element
- No predefined semantics
- Invisible layout
- Used to mark-up parts of a paragraph, with specific classes

### Opaque vs. Semantic elements

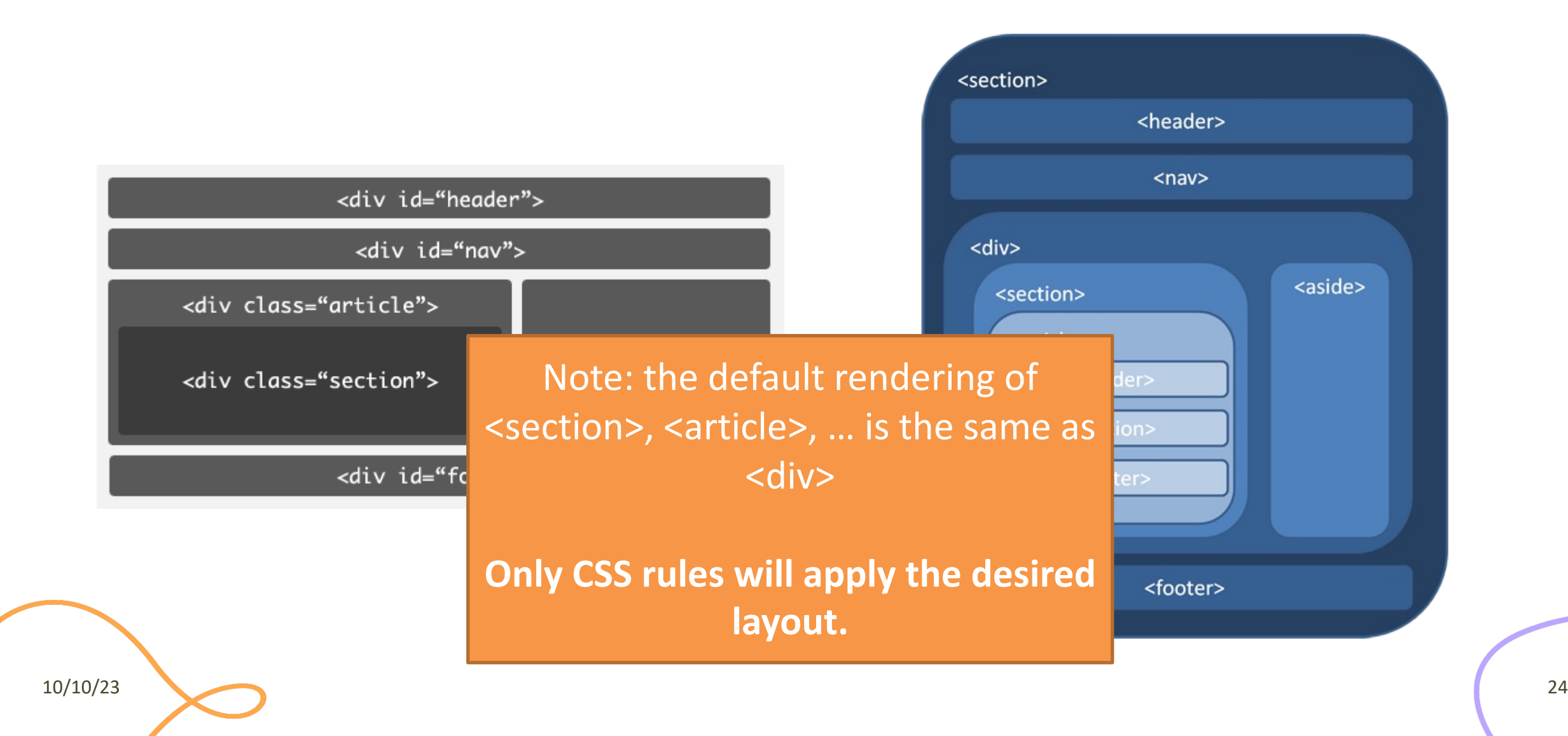

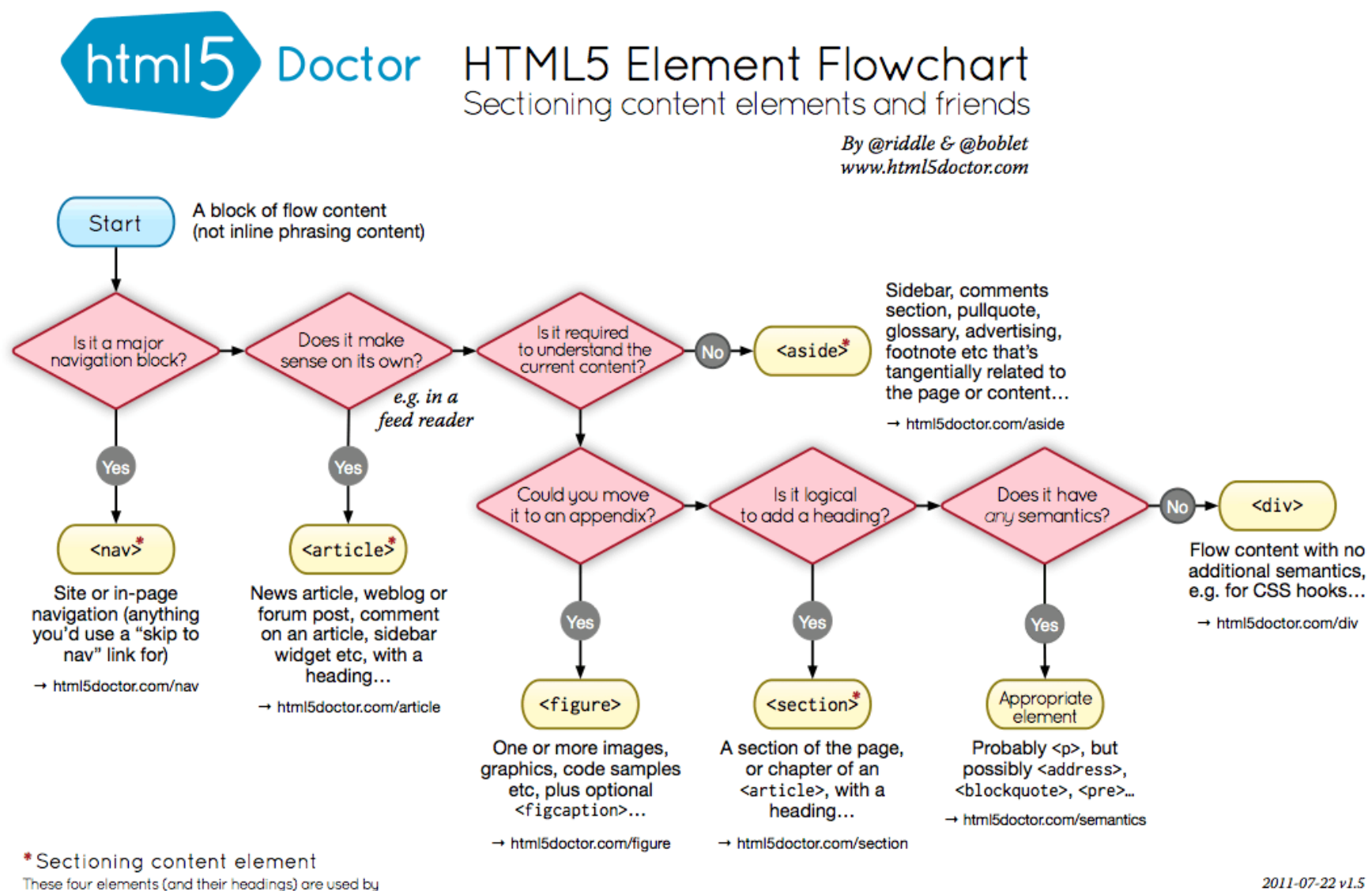

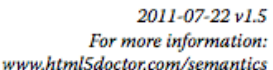

HTML5's outlining algorithm to make the document's outline → html5doctor.com/outline

### HTML Validator

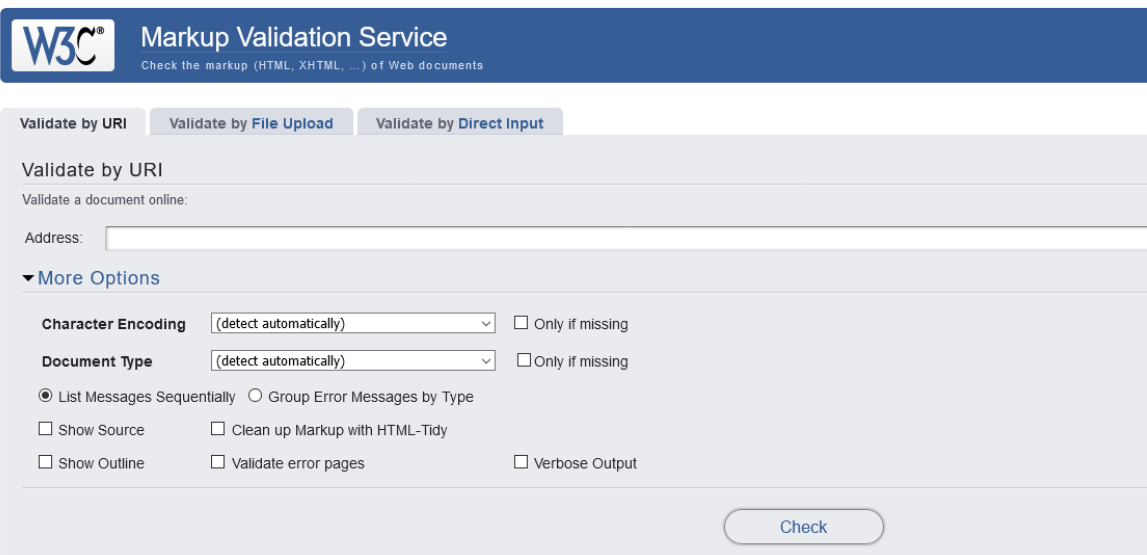

This validator checks the markup validity of Web documents in HTML, XHTML, SMIL, MathML, etc. If you wish to validate specific content such as RSS/Ator broken links, there are other validators and tools available. As an alternative you can also try our non-DTD-based validator.

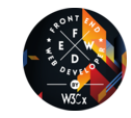

Interested in "developing" your developer skills? In W3Cx's hands-on Professional Certificate Program, learn how the latest Web standards. Find out more!

Donate and help us build better tools for a better web

 $\overline{\mathbf{r}}$ 

Home About... News Docs Help & FAQ Feedback Contribute

This service runs the W3C Markup Validator, <u>y1.3+hg</u>.<br>COPYRIGHT® 1994-2013 <u>W3C® (MIT, ERCIM</u>, KEIO, BEIHANG), ALL RIGHTS RESERVED. W3C LIABILITY, TRADEMARK, DOCUMENT USE AND SOFTWARE LICENSING RULES APPLY. YOUR INTER

W3C<sup>®</sup> open source

## R[eferences](http://fastwebstart.com/modern-html-tutorial/)

- HTML: The Living Standard, Developer's Edition October 2022 - https://html.spec.whatwg.org/
- MDN: HTML: Hypertext Markup Language https://developer.mozilla.org/en-US/docs/Wek
- A Modern HTML Introductory Tutorial http://fastwebstart.com/modern-html-tutorial
- https://css-tricks.com/what-beautiful-html-cod

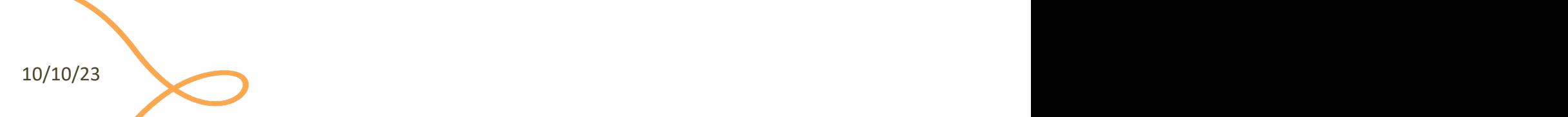

### Lic[ens](https://creativecommons.org/licenses/by-nc-sa/4.0/)e

- These slides [are distribu](https://creativecommons.org/licenses/by-nc-sa/4.0/)ted under a Creative Commons license "A **ShareAlike 4.0 International (CC BY-NC-SA 4.0)**"
- **[You are free to:](https://creativecommons.org/licenses/by-nc-sa/4.0/)**
	- **Share** copy and redistribute the material in any medium or format
	- **Adapt** remix, transform, and build upon the material
	- $-$  The licensor cannot revoke these freedoms as long as you follow the lice
- **Under the following terms:**
	- Attribution You must give appropriate credit, provide a link to the lice made. You may do so in any reasonable manner, but not in any way that your use.
	- $-$  **NonCommercial** You may not use the material for commercial purpos
	- $-$  **ShareAlike** If you remix, transform, or build upon the material, you must under the same license as the original.
	- No additional restrictions You may not apply legal terms or technology others from doing anything the license permits.
- https://creativecommons.org/licenses/by-nc-sa/4.0/